# How do I customize existing specialty Dragon commands?

Some commands have already been created for your specialty and you can modify and customize those commands (macros) to suit your needs.

- 1. Open Dragon.
- On the Dragon toolbar, click Tools and select Command Browser or say "Command Browser". The Command Browser window opens.
- 3. Click Command Sets.
- 4. Select your specialty folder.
- 5. Right click on the Command name (macro) you wish to modify.
- 6. Select New Copy.
- 7. The My Commands Editor dialog box appears.
- You can change the name of the command in the <u>My</u> <u>CommandName field.</u>
- 9. Modify any of the existing information in the Content section.
- 10.Leave the Plain Text box checked.
- 11. When finished, click Save.
- 12.The new, saved copy will be located under Modes>MyCommands in the Task Pane, in the same folder name.

#### How do I make my own auto-text?

For every Dragon Command, an auto-text has been configured, but you can create your own customized auto-text as well.

- In PowerChart, open the Documentation workflow to a text field.
- From the text editor toolbar, click the Manage Auto Text button.

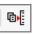

3. On the Manage Auto-text window, click the icon for **New** 

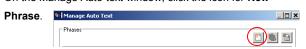

- 4. Enter an abbreviation and description for your text in the Abbreviation and Description boxes.
- 5 Click the Add Text icon

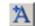

- The Formatted Text Entry window opens. Enter your text entry in the HTML section (bottom section) of the Formatted Auto Text dialog box.
- 7. Click OK.
- 8. Click Save, then click Close.

#### **Microphone Basic Functions**

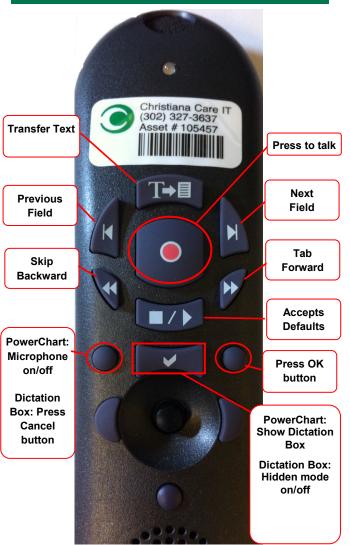

PowerChart
Progress Notes/ Dragon
Quick Reference Guide
Orthopedics

www.christianacare.org/powerchart2014

Microphone Icons on DragonBar

| On                      |                 |
|-------------------------|-----------------|
| Off                     | _0              |
| Sleeping                | P <sub>11</sub> |
| Microphone not detected | -0              |

Version:02

Effective Date: 05.19.14 Replaces: 05.18.14

**IT Training** 

| Orthopedics                    |                                                                                                    |  |
|--------------------------------|----------------------------------------------------------------------------------------------------|--|
| Note Templates                 |                                                                                                    |  |
| Туре                           | In addition to Subjective,<br>Objective, Assessment Plan,<br>also pulls in:                                       |  |
| Progress Notes Ortho           | Vitals, Fishbone labs, Post-op<br>day/procedure, VTE,<br>precautions, ortho device                                |  |
| Progress Note I/O              | Vital Signs, Fishbone Labs, 24 hr I&O                                                                             |  |
| Progress Note I/O Med<br>List  | Vital Signs, Fishbone Labs, Active Med List, I/O                                                                  |  |
| Procedure Note Bedside         | None; blank                                                                                                    |  |
| Procedure Note                 | None; blank                                                                                                    |  |
| Brief Consult Note             | None; templated sections                                                                                          |  |
| Progress Note Post<br>Surgical | Vital Signs, CBC/BMP (Fishbone Labs), Post-op day, I&O  *Does not pull in Subjective, Objective, Assessment Plan. |  |

| Smart ' | <b>Templates</b> |
|---------|------------------|
|---------|------------------|

| •                                                      |                           |                                   |
|--------------------------------------------------------|---------------------------|-----------------------------------|
| Description                                            | Dragon<br>Command         | Auto-text                         |
| Ortho Post op plan                                     | Insert Ortho<br>Plan      | .ortho_plan_joint_<br>replacement |
| List of splints, traction, devices ordered             | Insert Ortho<br>Devices   | .ortho_devices                    |
| Pain scores, Last 24 hrs                               | Insert Pain<br>Score      | .pain_score_trend                 |
| Post-op Day# and<br>Procedure Name                     | Insert Post-<br>op Day    | .post_op_day                      |
| Intake and Output                                      | Insert I and O            | .io                               |
| Output from any drains recorded in I/O                 | Insert Drain<br>Output    | .drain_output                     |
| VTE Risk, Medications ordered, contraindications to px | Insert VTE<br>Prophylaxis | .vte_prophylaxis                  |

#### Orthopedics

| Content Macros                  |                            |                                |
|---------------------------------|----------------------------|--------------------------------|
| Description                     | Dragon<br>Command          | Auto-text                      |
| Extremity<br>Post-Op<br>Exam    | Post op extremity macro    | =surgery_postop_extremity      |
| Right Total<br>Hip Progress     | Right total hip macro      | =Ortho Hip R Progress          |
| Left Total Hip<br>Progress      | Left total hip macro       | =Ortho Hip L Progress          |
| Right Total<br>Knee<br>Progress | Right total knee macro     | =Ortho Knee R Progress         |
| Left Total<br>Knee<br>Progress  | Left total knee macro      | =Ortho Knee L Progress         |
| Right Elbow<br>Progress         | Right elbow macro          | =Ortho Elbow R Progress        |
| Left Elbow<br>Progress          | Left elbow macro           | =Ortho Elbow L Progress        |
| Right<br>Shoulder<br>Progress   | Right<br>shoulder<br>macro | =Ortho Shoulder R Progress     |
| Left Shoulder<br>Progress       | Left shoulder macro        | =Ortho Shoulder L Progress     |
| Right Arm<br>Progress           | Right arm macro            | =Ortho Arm R Progress          |
| Left Arm<br>Progress            | Left arm<br>macro          | =Ortho Arm L Progress          |
| Right Upper<br>Leg Progress     | Right upper leg macro      | =Ortho Upper Leg R<br>Progress |
| Left Upper<br>Leg Progress      | Left upper leg macro       | =Ortho Upper Leg L Progress    |
| Right Lower<br>Leg Progress     | Right lower leg macro      | =Ortho Lower Leg R<br>Progress |
| Left Lower<br>Leg Progress      | Left lower leg<br>macro    | =Ortho Lower Leg L Progress    |

## Orthopedics

#### **Procedures**

| Procedures                                    |                                |                           |
|-----------------------------------------------|--------------------------------|---------------------------|
| Description                                   | Dragon<br>Command              | Auto-text                 |
| Procedure Note<br>Ortho Joint<br>Reduction    | Joint Reduction<br>Macro       | /ortho_joint_reduction    |
| Procedure Note<br>Ortho Fracture<br>Reduction | Fracture<br>Reduction<br>Macro | /ortho_fracture reduction |
| Procedure Note<br>Ortho Finger<br>Reduction   | Finger<br>Reduction<br>Macro   | /ortho_finger reduction   |
| Procedure Note<br>Ortho Splinting             | Splinting Macro                | /ortho_splinting          |
| Procedure Note<br>Ortho<br>Arthrocentesis     | Arthrocentesis<br>Macro        | /ortho_arthrocentesis     |

### Attestations

| Description                                 | Dragon<br>Command                  | Auto-text                           |
|---------------------------------------------|------------------------------------|-------------------------------------|
| Attending<br>Attestation Agree              | Attending<br>Agree Macro           | =attending_attestation_<br>agree    |
| Attending<br>Attestation<br>Present         | Attending<br>Present Macro         | =attending_attestation_<br>present  |
| Attending<br>Attestation Except             | Attending<br>Agree Except<br>Macro | =attending_attestation_<br>except   |
| Attending<br>Attestation<br>Reviewed        | Attending<br>Reviewed<br>Macro     | =attending_attestation_<br>reviewed |
| Attending<br>Attestation<br>Split/Share MLP | Attending Split<br>Macro           | =attending_attestation_<br>split    |